K.Deschinkel

RO - Version B

Exercices de modélisation et de résolution avec le solveur GLPK

# 1 Utilisation du solveur GLPK

GLPK signifie GNU Linear Programming Kit. Il s'agit d'un ensemble d'algorithmes permettant de résoudre différents problèmes allant de la programmation linéaire à la programmation en nombres entiers.

Glpk est codé en langage C Ansi auquel on peut accéder directement par une API C (Application Program Interface), c'est-à-dire un ensemble de fonctions C. Il est également possible d'accéder aux fonctionnalités de Glpk à partir d'un logiciel, dit solveur, glpsol. Glpk peut traiter des programmes linéaires fournis sous différents formats (lp, mps,...) ou décrits à partir d'un langage spécialisé, appelé modeleur, le GNU MathProg.

Ce document résume certaines fonctionnalités du logiciel glpsol ainsi que les formats de données et de description utilisés. Vous pouvez accéder à la page dédiée à Glpk sur le site : www.gnu.org/software/glpk/

Glpk est une partie du GNU Project et est distribuée en logiciel libre à sources disponibles (free software, open source), sous la licence publique générale GNU qui permet de la redistribuer ou de la modifier selon les termes publiés par la Free Software Foundation.

### 1.1 Création du fichier au format CPLEX

Vous pouvez utiliser le solveur pour résoudre un programme linéaire écrit dans un fichier sous un format donné (ex format CPLEX).

Pour résoudre un programme linéaire avec le solveur GLPK, vous devez d'abord écrire ce programme dans un fichier d'extension .lp (nomdufichier.lp)avec le formalisme suivant : Maximize  $t_1 + t_2 + t_3 + t_4$ 

Subject To

 $t_2 + t_3 + t_4 \leq 6.000000$  $t_1 + t_2 \leq 3.00000$  $t_3 \leq t 2.00000$  $t_1 + t_4 \leq t 6.000000$ 

END

#### 1.2 Commandes en ligne

Pour exécuter la résolution du programme linéaire écrit dans le fichier programme.lp, il faut taper sous unix la commande :

glpsol –cpxlp programme.lp -o solution

La solution du problème est sauvegardée dans le fichier "solution".

### 1.3 Interprétation de la solution

Les premières lignes du fichier "solution" sont : Problem : Rows : 4

Columns : 4 Non-zeros : 8 Status : OPTIMAL Objective :  $obj = 4$  (MAXimum)

- Rows désigne le nombre de contraintes
- columns désigne le nombre de variables
- Non-Zeros désigne le nombre de coeeficients non nuls dans la matrice des contraintes
- Status indique si une solution optimale a été trouvée
- Objective donne la valeur de la fonction objectif à l'optimalité

Le fichier "solution" contient deux tableaux dont voici l'interprétation des colonnes.

- Pour la solution
	- no numero de la variable
	- column name : nom de la variable
	- St : statut (en base B, hors base HB)
	- Activity : valeur prise par la variable
	- Lower Bound : borne inférieure de la variable 0
	- Upper Bound : borne supérieure (non precisée)
	- Marginal : si une variable  $x_i$  entre en base, la fonction objectif varie de marginal<sup>\*</sup> $x_i$ .
- Pour les contraintes
	- no numero de la contrainte
	- row name : nom de la contrainte
	- St : statut (B : contrainte non saturée-lache, NU : contrainte saturée)
	- Activity : valeur du membre de gauche de l'inegalité
	- Lower bound : y en a pas,
	- Upper bound : valeur du second membre de l'inegalité
	- Marginal : c'est nul pour les contraintes lâches, sinon si on augmente le second membre  $b_i$  d'une contrainte saturée i d'une quantite  $t_i$ , alors la fonction objectif varie de  $t_i$ <sup>\*</sup>marginal.

# 2 Exercices de résolution avec GLPK

Modéliser et résoudre les 4 problèmes suivants.

### Modèle 1

La fabrique RadioIn fabrique deux types de radios A et B. Chaque radio produite est le fruit des efforts conjoints de 3 spécialistes Pierre, Paul et Jean. Pierre travaille au plus 24 heures par semaine. Paul travaille au plus 45 heures par semaine. Jean travaille au plus 30 heures par semaine. Les ressources nécessaires pour construire chaque type de radio ainsi que leurs prix de vente sont données dans le tableau ci-dessous :

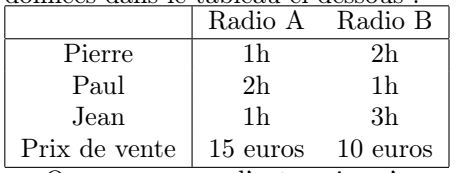

On suppose que l'entreprise n'a aucun problème à vendre sa production, quelle qu'elle soit.

1. Modéliser le problème de la recherche d'un plan de production hebdomadaire maximisant le chiffre d'affaire de RadioIn sous forme de programme linéaire. Préciser clairement les variables de décision, la fonction objectif et les contraintes.

### Modèle 2

Une verrerie produit des verres à vin, des verres d' eau et des flûtes à champagne. Les prix de vente, les quantités requises de verre ainsi que les temps de façonnage et d'emballage sont différents pour chacun des produits et sont résumés dans la table suivante :

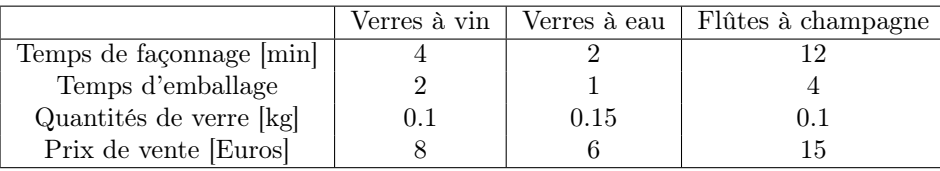

Pour la semaine à venir, l'entreprise dispose de 3000 minutes pour le façonnage, de 1200 minutes pour l'emballage et de 100 kilogrammes de verre.

- 1. Formuler un programme linéaire aidant l'entreprise à déterminer une production maximisant son chiffre d'affaires en utilisant les variables de décision suivantes :  $x_1$  nombres de verres à vin produits pendant la semaine à venir ;  $x_2$  nombres de verres à eau produits pendant la semaine à venir ;  $x_3$  nombres de flûtes de champagne produits pendant la semaine à venir ;
- 2. Résoudre ce problème

### Modèle 3

La société Le Campeur vend des chaises de jardin, des bancs et des tables. Ces objets sont réalisés à l'aide de tubulures métalliques qui doivent être mises en forme (tordues selon la forme désirée, à l'aide d'une machine) puis soudées (par un robot). Durant la période prévue, on dispose d'une capacité de 1000 minutes pour la mise en forme et de 1200 pour la soudure. Une chaise requiert 1,2 minutes de mise en forme et 0,8 de soudure. Pour un banc, il n'y a pas de soudure et il faut 1,7 minutes de mise en forme. La table, quant à elle, nécessite 1,2 minutes de mise en forme et de 2,3 de soudure. Pour le moment, le fournisseur de tube est en grève, et l'on peut seulement compter sur le stock, qui s'élève actuellement à 2000 kilos de tubes. Il en faut 2 pour une chaise, 3 pour un banc et 4,5 pour une table. Le bénéfice est de 3 euros pour une chaise, 3 pour un banc et 5 pour une table.

1. Modéliser le problème de maximisation du bénéfice sous forme de programme linéaire en précisant bien le nom des variables et le résoudre pour indiquer le nombre de bancs, de tables et de chaises à fabriquer (PS : on accepte pour ce problème d'obtenir un nombre décimal !)

## Modèle 4

Une entreprise disposant de 10 000  $m^2$  de carton en réserve fabrique et commercialise 2 types de boites en carton. La fabrication d'une boîte en carton de type 1 ou 2 requiert, respectivement, 1 et 2 m<sup>2</sup> de carton ainsi que 2 et 3 minutes de temps d'assemblage. Seules 200 heures de travail sont disponibles pendant la semaine à venir. Les boîtes sont agrafées et il faut quatre fois plus d'agrafes pour une boîte de second type que pour une du premier. Le stock d'agrafes disponible permet d'assembler au maximum 15 000 boîtes du premier type. Les boîtes sont vendues, repectivement 3 et 5 euros. On suppose que toutes les boîtes fabriquées seront vendues.

- 1. Formuler le problème de la recherche d'un plan de production maximisant le chiffre d'affaire de l'entreprise sous forme d'un programme linéaire.
- 2. Déterminer un plan de production optimal à l'aide du solveur.